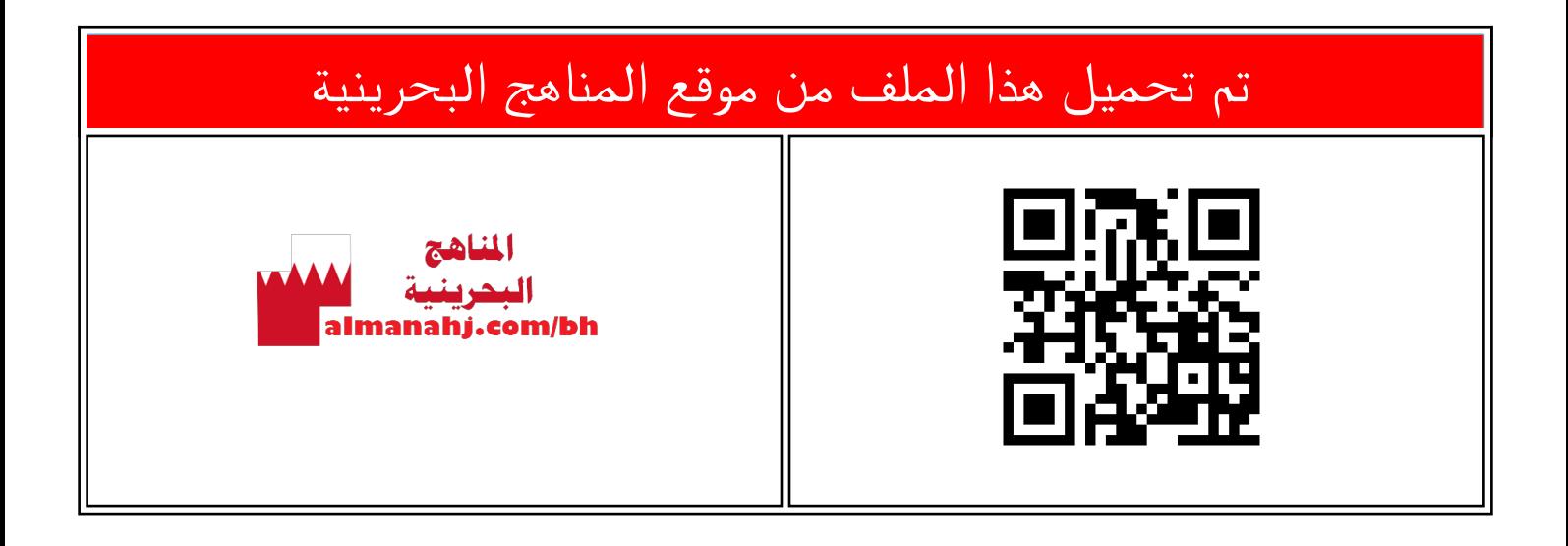

## الملف شرح درس استخدام طريقة Embedded style sheet

[موقع المناهج](https://almanahj.com) ⇔ ܒ [الصف السابع](https://almanahj.com/bh/7) ܒ [حاسوب](https://almanahj.com/bh/7computer) ⇔ [الفصل الأول](https://almanahj.com/bh/7computer1) ← [الملف](https://almanahj.com/bh/id=7971)

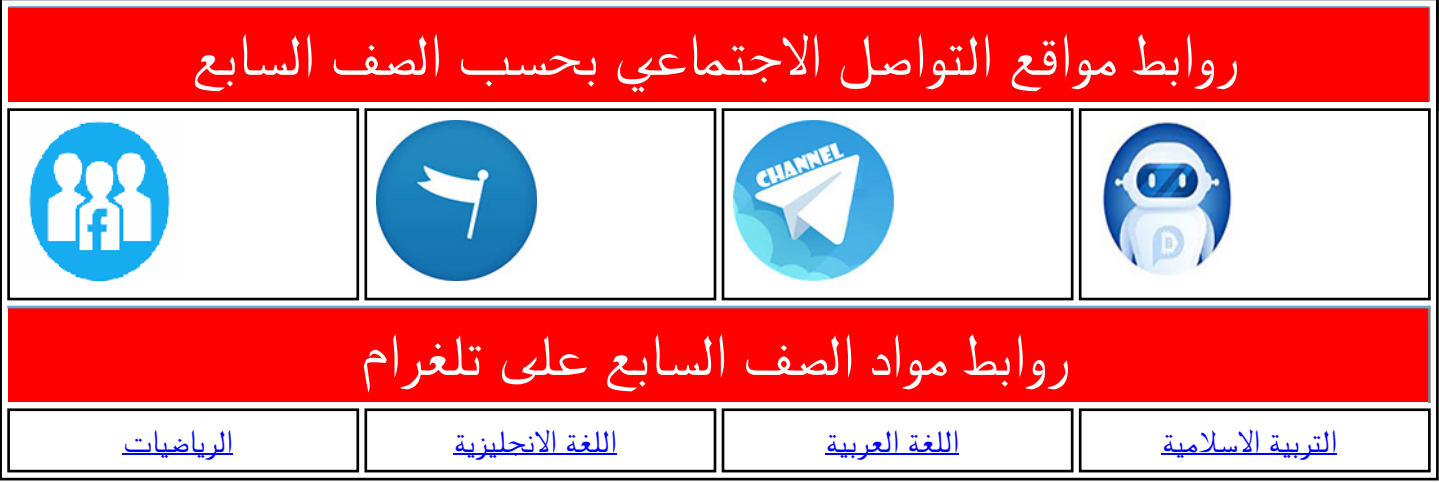

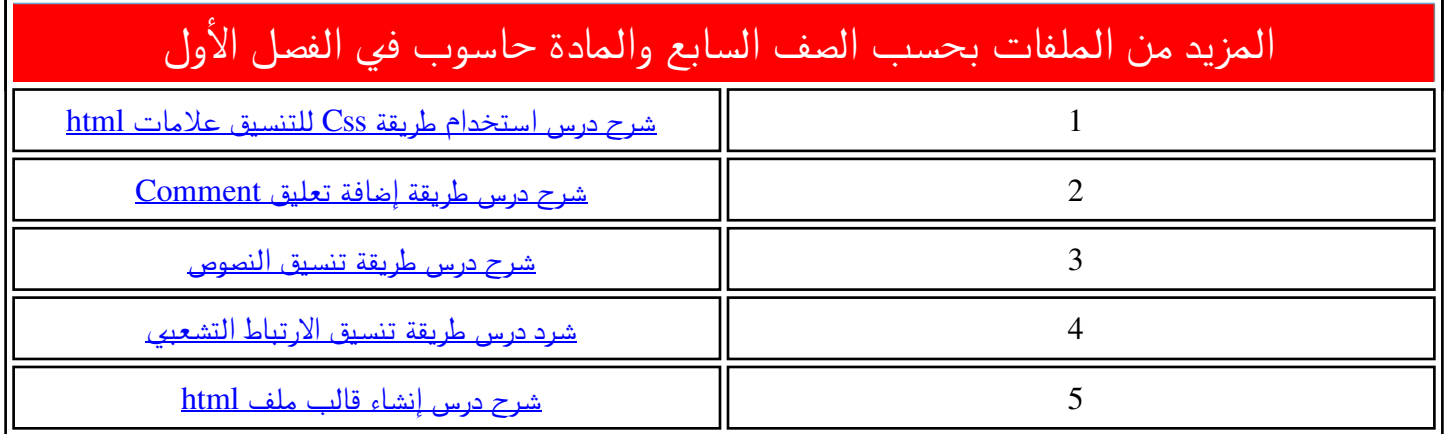

## **Embedded CSS**

 **Embedded Style Sheet** طريقة تستخدم لتسهيل عملية تنسيق جميع العالمات التي تحمل نفس االسم مرة واحدة في الصفحة الواحدة، ولتطبيق ذلك أقوم بالاتي: -1 منن ننال برنننام **Develop Flash**، أف سننسننننن الملك سنننن . **library/CSS/index.html** -2 بعننننند العالمنننننة **<head<**نننننند العالمنننننة <style>، ونكتب اسم العلامة المراد الشجر السحر لنسلة تنسيقها، ثم نضيف التنسيقات الآتية: 1 <br />
d<br />
d<br />
d<br />
d<br />
d<br />
d<br />
d<br />
d<br />
d<br />
d<br />
d<br />
d<br />
d<br />
d<br />
d<br />
d<br />
d<br />
d<br /><br /><br /><br /><br /><br /><br /><br /><br /><br /><br /><br /><br لتغييدر حجم الخط إلى الحجم 24  $2 \n\biguplus$  <head> <meta http-equiv="Content-Type" content="text/h <title> School Library </title> نكتل:  $6 \Box$  <style> **font-size: 24px;**  ولتغيير سمك خط النص نكتب: font-size:24px; font-weight:bold; **font-weight: bold;** لتكون تركيبة عالمة 1h النهائية كاآلتي:  $-$  </style> h1  $-$  </head> **{ font-size: 24px; font-weight: bold; } 2**مالحظة : **الحظظظظظظظظل ي ظظظظظظظظ ظظظظظظظظ ظظظظظظظظ ظظظظظظظ بتنس قات عالمة 1h.**

**األول إعدادي**

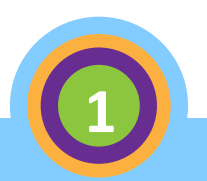

index.html

3

 $\overline{7}$ 8

 $\overline{9}$ 

 $10$ 

 $11\,$ 

 $12$ 13

14 15 16

 $17$ 18  $h1$ 

 $\mathcal{F}$ 

 $\rightarrow$ 

## **Embedded CSS**

**A** - 0

Manhh

all

3- أحفظ الملف

- 4- أستعرض الصفحة من خلال برنامج . **Google Chrome**
- 5- ألاحــظ تغييــر حجــم خــط وســمُك 。<br>Q العناوين. تمر تحميل هذا

ر تنّث طريقنة **CSS embedded**فني كنل العالمنات  $\frac{1}{2}$ التي تحمل نفس الاسم داخل الصفحة التي يوجد بها التنسيق فقط وليس لجميع صفحات الموقع.

The goal of the school library media center is to ensure that all members of the school community have equitable access "to books and reading, to information, and to information technology." A school library media center gathering".From My website you will be able to:

**CLICK HERE TO START** 

**5**

School Library

Welcome to my library **Future school library** 

 $\times$ 

← → C A h file:///C:/Users/layla/Desktop/library/CSS/i Q + =

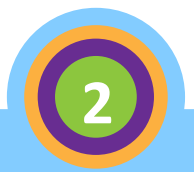